Startfreq: 0.000001 MHz; Stopfreq: 30.003999 MHz; Stepwidth: 3.001 kHz Samples: 9999; Interrupt: 0 uS

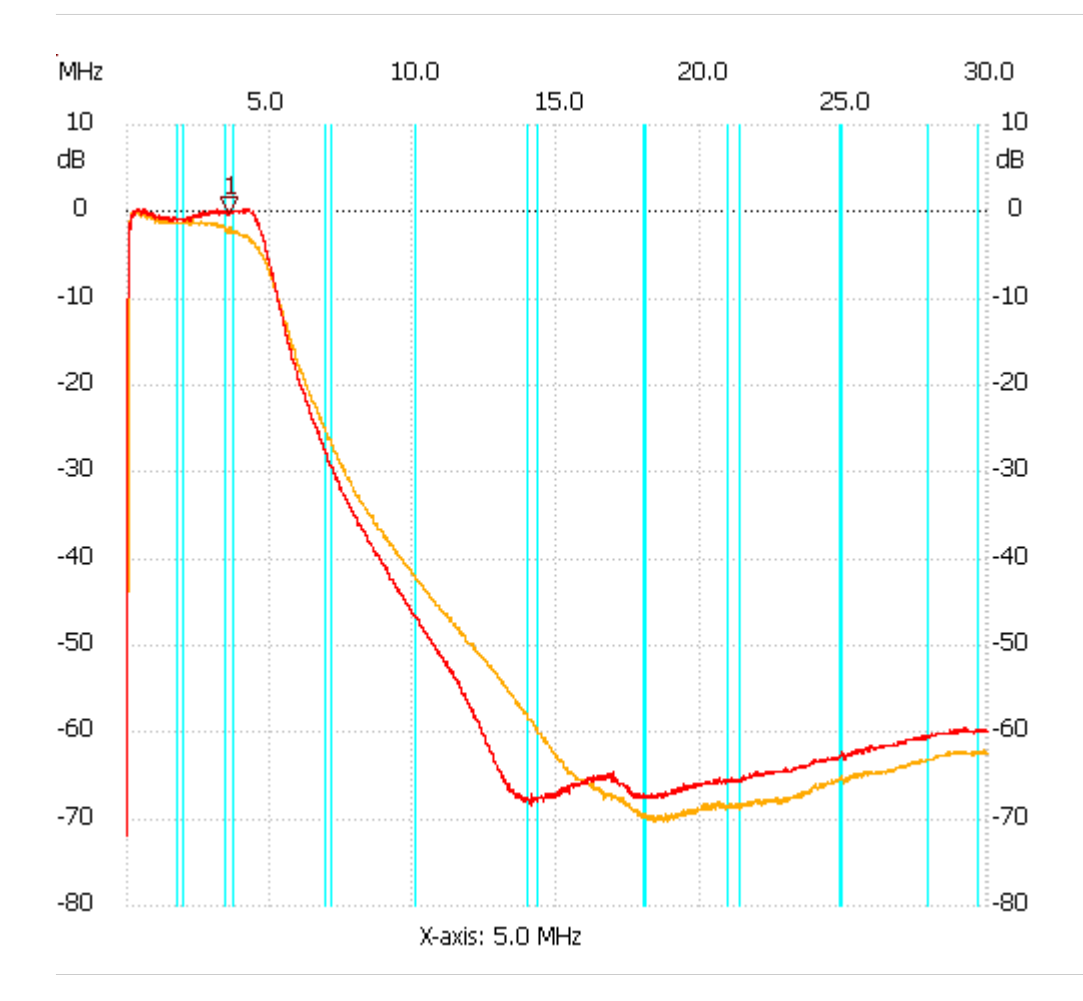

;no\_label

Cursor 1: 3.556186 MHz Channel 1: -0.20dB --------------------- Channel 1 max :0.20dB 4.138380MHz min :-71.85dB 0.003002MHz

---------------------